## DSHS: Clarification on mAb Shipments Update for 9/15/2021

Please see below an important announcement about the therapeutics ordering process.

\*\*\*\*\*\*\*\*\*\*\*\*\*\*\*\*\*\*\*\*\*\*\*\*\*\*\*\*\*\*\*\*\*\*\*\*\*\*\*\*\*\*\*\*\*\*\*\*\*\*\*\*\*\*\*\*\*\*\*\*\*

The new process for ordering therapeutics is being developed. **We will notify providers as soon as we have more information.**

[Sotrovimab](https://url.emailprotection.link/?bVRyi2DAhJVtCceX254kBQ99KV-SilcPGaL5z8EV2c0MPAlgF0PrzZXlpse_xUGl5ohnqI3BS3m0Ktj_6uc_vDg%7E%7E) is not part of this allocation and is available for purchase. CMS is reimbursing for the drug, and some other payers are as well.

In the meantime, please continue to report your administration and inventory. Details on registering for the TDEM portal and/or HHS TeleTracking are below.

For facilities that **have received** a shipment of monoclonal antibodies shipped from AmerisourceBergen, the distributor:

- 1. Report daily in the **TDEM reporting portal**. This is used to report therapeutics to Texas. If you need to register your site, please see below.
- 2. Non-hospital facilities report weekly on Wednesdays in HHS TeleTracking. This is used to report weekly to the federal system. HHS uses this to allocate the weekly doses among the states. Email [hhs-protect@teletracking.com](mailto:hhs-protect@teletracking.com) to register for your account.
	- a. IF YOU ARE A HOSPITAL (a facility required to report daily data to **HHS** [per the CMS CoP\)](https://url.emailprotection.link/?brGQQItzUOAqds-WJoXH3cBcwbbOSUUXAHF1FCpmjJjfyOOVmuOsp1MKU-8JH5tibzy6fZ-6xG7DH3Ji59gKAWXWckFcoO2YNdqBz2I567QXoBpWaPv9BtLyn-XJtnI2_1yNljjr5nZ2JcNt9TxifKXj_GtAQe7W3YfaURDyMs2Q%7E), Texas DSHS reports to TeleTracking on your behalf using the data entered in the TDEM portal. You do not need to report directly in TeleTracking. If you have any question about whether or not DSHS is reporting for your facility, please email [dshshcb@dshs.texas.gov.](mailto:dshshcb@dshs.texas.gov)

For facilities that **have NEVER received** a shipment of monoclonal antibodies shipped from AmerisourceBergen, we will collect information so AmerisourceBergen can set up your account. Please email [therapeutics@dshs.texas.gov](mailto:therapeutics@dshs.texas.gov) with the subject line "New Provider" for more information.

Question: How can healthcare organizations obtain mAbs? Click on the link, [https://www.phe.gov/emergency/events/COVID19/investigation-MCM/Bamlanivimab](https://url.emailprotection.link/?bK2aDxfV6rHQfso7kNsD9ulBJZJQcIWj26MJ6XM8BHlTfuVVL0IrOUGuTWwPGzdp1-JJkkXqWeeQjQcMqe07gwewts4mpxgB165zTKGOeIHp7myp67a_hBH6iW9OkuHKmH_zXyulDibg8J7Li_KFHE-iikueBUVuijtHSP34MbOf4XE-ljfAzB14eRfnbEihB7B6GcqaglsbXlvgOCzN9gA%7E%7E)[etesevimab/Pages/Update-14Sept21.aspx](https://url.emailprotection.link/?bK2aDxfV6rHQfso7kNsD9ulBJZJQcIWj26MJ6XM8BHlTfuVVL0IrOUGuTWwPGzdp1-JJkkXqWeeQjQcMqe07gwewts4mpxgB165zTKGOeIHp7myp67a_hBH6iW9OkuHKmH_zXyulDibg8J7Li_KFHE-iikueBUVuijtHSP34MbOf4XE-ljfAzB14eRfnbEihB7B6GcqaglsbXlvgOCzN9gA%7E%7E) to obtain mAbs.

*TO REGISTER IN THE TDEM REPORTING SYSTEM*

1. Go to [https://report.tdem.texas.gov](https://url.emailprotection.link/?bfd2TUVc1MOhIJWkvPDqRc_LncYnEAo2yQVU5zm06SSBQSpiYfWQu6ePDM9SuKHJe5Ms0ZtdGIxCvibr3pbB0Jg%7E%7E)

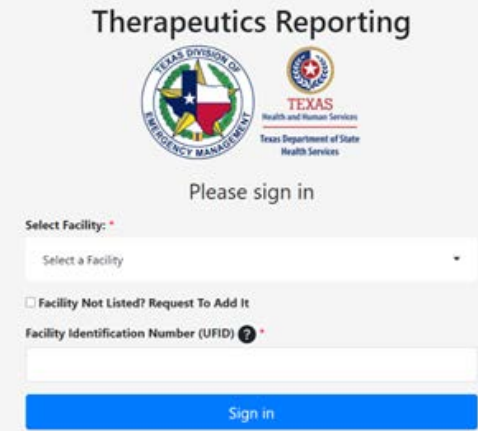

2. Click the box next to "Facility Not Listed? Request to Add it"

# □ Facility Not Listed? Request To Add It

3. Fill out in the information for the individual responsible for your facility's COVID vaccine/therapeutic program and hit "Verify Address" at the bottom

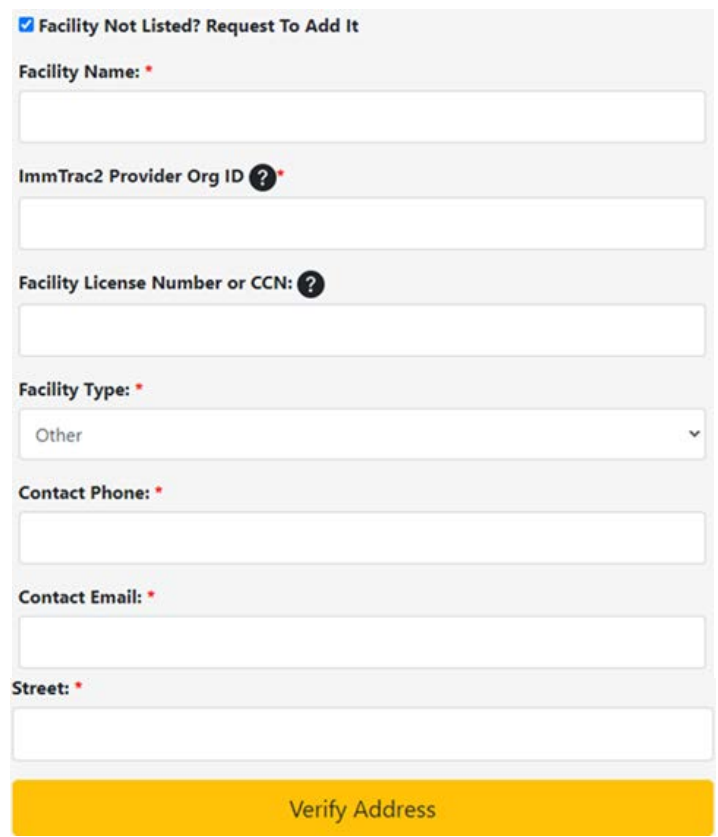

**\*An email will be sent when your submission is received AND once it has been "approved." This approval email will contain your facility UFID to continue the process below\***

#### **LOGIN**

- 1. Go to [https://report.tdem.texas.gov](https://url.emailprotection.link/?bfd2TUVc1MOhIJWkvPDqRc_LncYnEAo2yQVU5zm06SSBQSpiYfWQu6ePDM9SuKHJe5Ms0ZtdGIxCvibr3pbB0Jg%7E%7E)
- 2. Select your facility from the dropdown list titled "Select Facility".
- 3. Enter your Facility Identification Number (UFID).

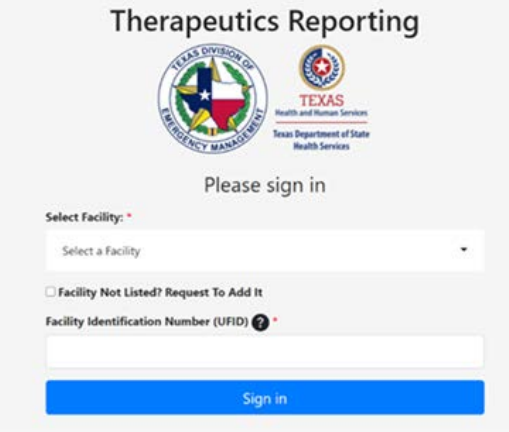

Select the appropriate category to expand the fields and make an entry

## **THERAPEUTIC DATA ENTRY**

**Therapeutics Report** 

**1.** Report all information regarding **Patient Courses** of Regeneron and Bamlanivimab/etesevimab (not vials)

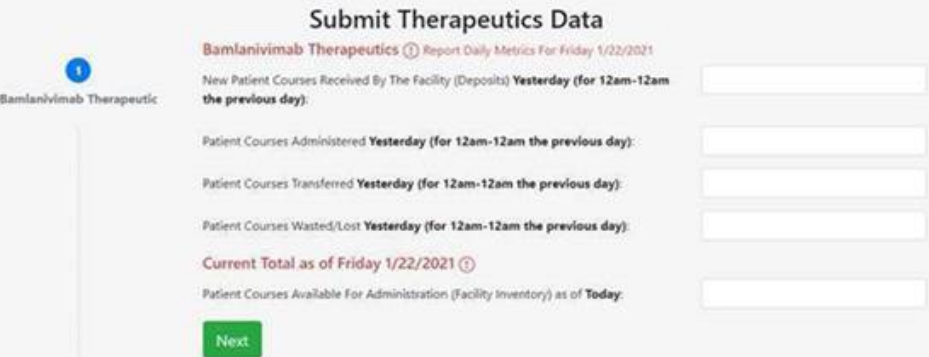

## Visit [DSHS COVID-19 Therapeutics](https://url.emailprotection.link/?bjrAM4Pl3bQcFh8AAgnsI3O1zlaHaCI50V0msyO5JMqxQWOnMryDzQ-nRdTa129WjFjm9F7t6RhH8AoNVlV1dIDwhuT1dhe7auKcT4US0-zHtkc1oDgkPpCGJ8NYHL097)

#### *Therapeutics Reporting* [TDEM/DSHS Portal](https://url.emailprotection.link/?bfd2TUVc1MOhIJWkvPDqRc_LncYnEAo2yQVU5zm06SSBQSpiYfWQu6ePDM9SuKHJe5Ms0ZtdGIxCvibr3pbB0Jg%7E%7E) [ImmTrac2](https://url.emailprotection.link/?b8rNrM4MTPp9c5teJIa0ud3SkzixfeFuoriHhm7VYfQ0Gc4QoPGgzxrglK6YbXMs_m9fU5_3XKFgx0N_dFDLYSkTEQEmzDSgIaFTPKnwvgghME_vicUvG3QsYC7Gu9d0D)

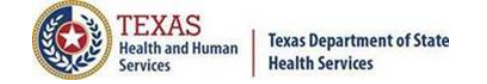